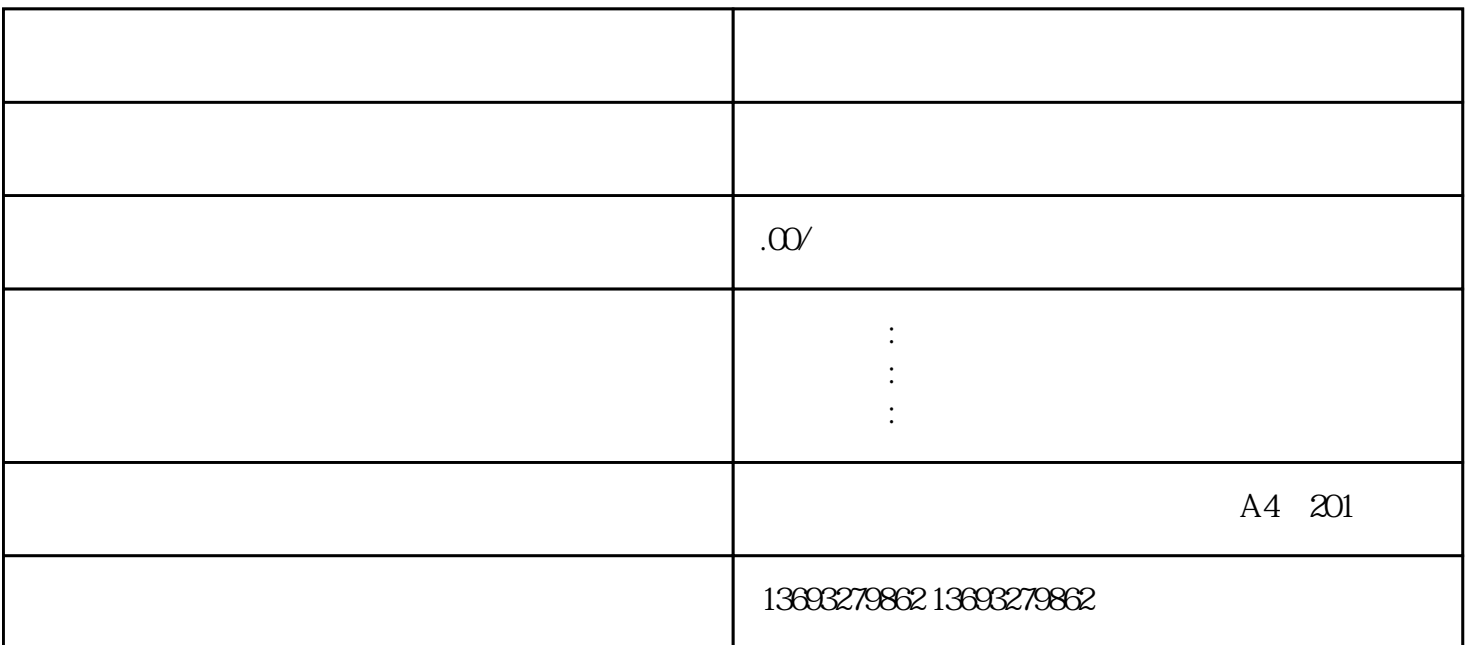

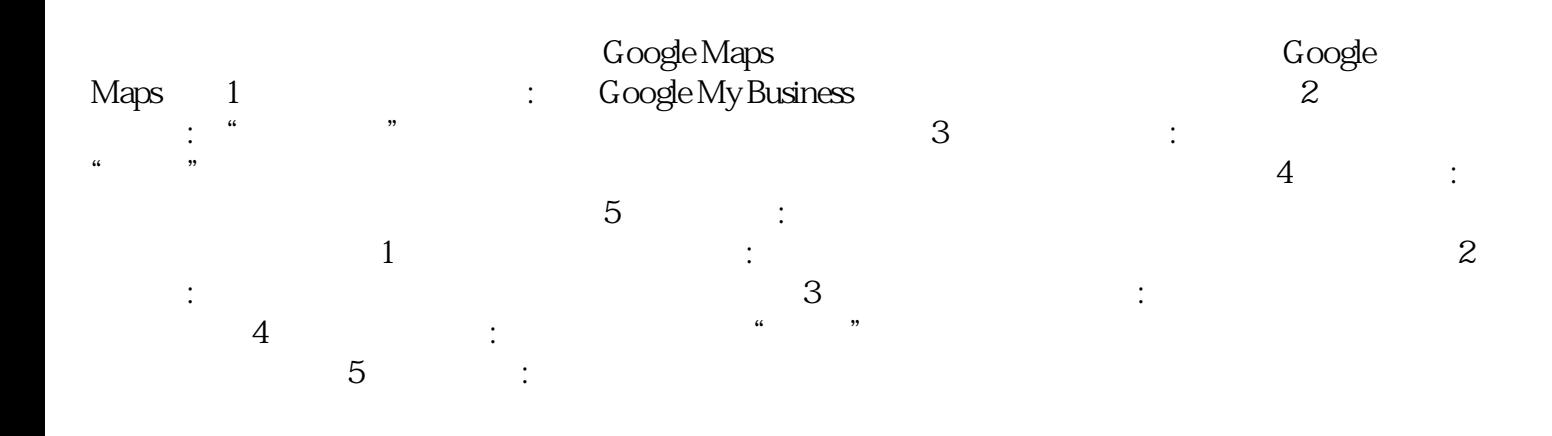

<u>with the control of the control of</u>